# **ЮЖНО-УРАЛЬСКИЙ ГОСУДАРСТВЕННЫЙ УНИВЕРСИТЕТ**

УТВЕРЖДАЮ: Директор института Политехнический институт Электронный документ, подписанный ПЭП, хранится в системе

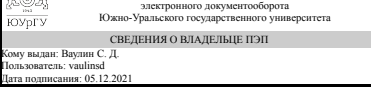

С. Д. Ваулин

# **РАБОЧАЯ ПРОГРАММА**

**дисциплины** П.1.В.06.01 Методы проектирования ракетно-космической техники **для направления** 24.06.01 Авиационная и ракетно-космическая техника **уровень** аспирант **тип программы направленность программы форма обучения** очная **кафедра-разработчик** Летательные аппараты

Рабочая программа составлена в соответствии с ФГОС ВО по направлению подготовки 24.06.01 Авиационная и ракетно-космическая техника, утверждённым приказом Минобрнауки от 30.07.2014 № 890

Зав.кафедрой разработчика, д.техн.н., проф.

Разработчик программы, д.техн.н., проф., заведующий кафедрой

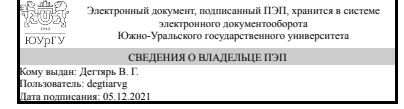

Электронный документ, подписанный ПЭП, хранится в системе электронного документооборота Южно-Уральского государственного университета СВЕДЕНИЯ О ВЛАДЕЛЬЦЕ ПЭП Кому выдан: Дегтярь В. Г. Пользователь: degtiarvg Дата подписания: 05.12.2021

В. Г. Дегтярь

В. Г. Дегтярь

# **1. Цели и задачи дисциплины**

Цели: формирование системы профессиональных знаний и практических навыков при разработке программного обеспечения оптимального проектирования объектов стартовых технических комплексов и космических аппаратов с целью целенаправленного перебора большого количества различных вариантов проектируемого объекта и выбора наилучшего из них. Задачи дисциплины: освоение категориально-понятийного аппарата дисциплины; - изучение основных этапов и проектных процедур автоматизированного проектирования технических систем; - получение информации о методах оптимизации при проектировании новых технических объектов с целью сокращения времени их проектирования; - получение навыков постановки задач параметрической оптимизации сложных изделий и проработки алгоритмов оптимизации; - получение навыков разработки программного обеспечения параметрической оптимизации нового изделия с использованием двух алгоритмических языков программирования с последующим анализом эффективности полученных результатов.

## **Краткое содержание дисциплины**

Параметрическая оптимизация РКТ. Разработка программного обеспечения параметрической оптимизации конструкций РКТ. Пакет прикладных программ SIMULINK при проектировании РКТ.

# **2. Компетенции обучающегося, формируемые в результате освоения дисциплины**

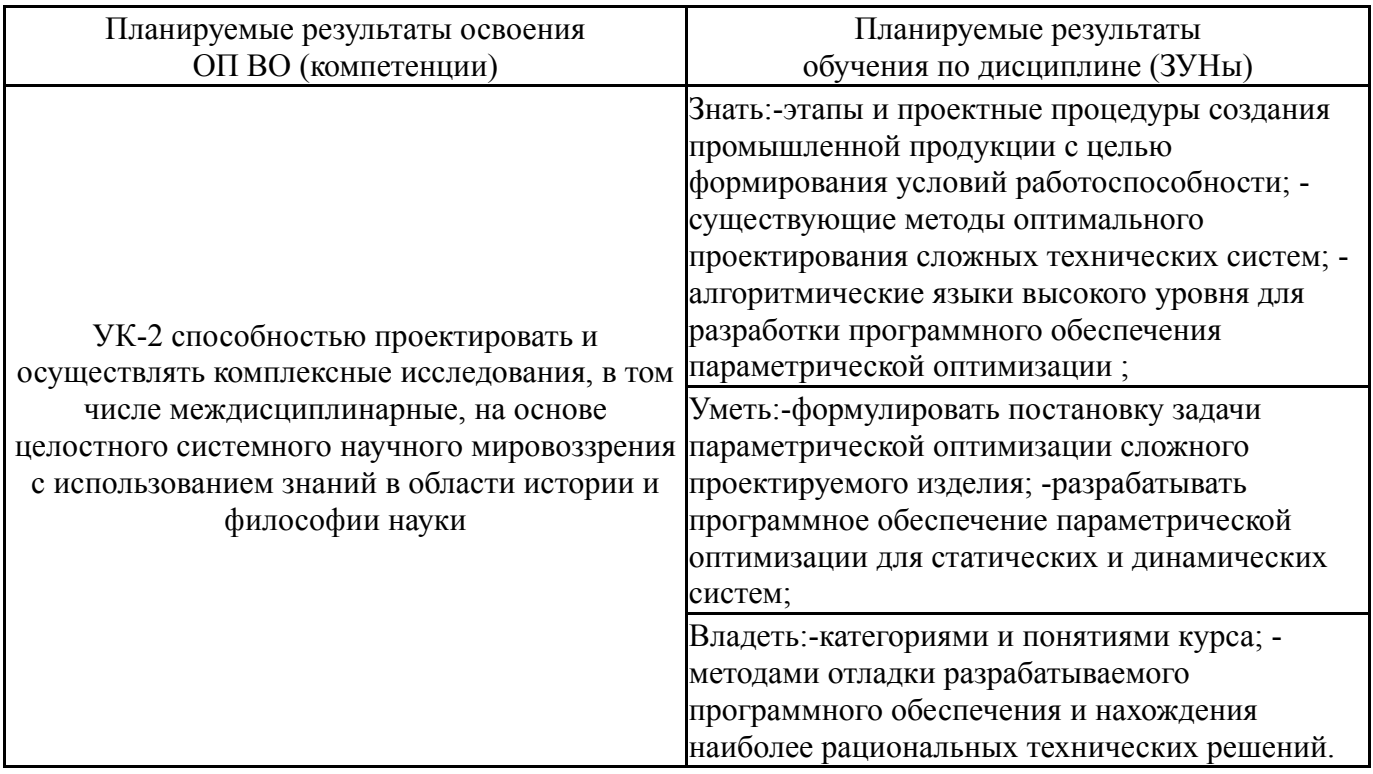

## **3. Место дисциплины в структуре ОП ВО**

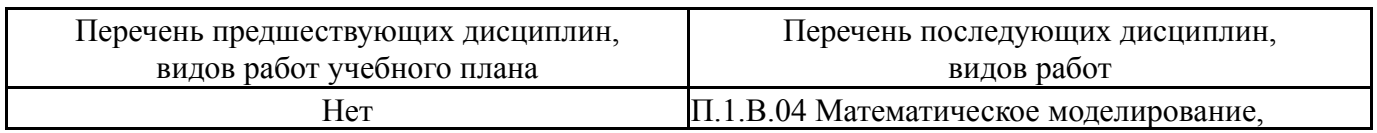

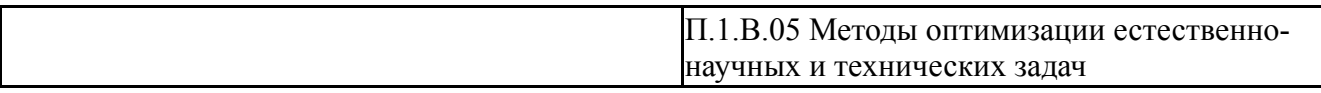

Требования к «входным» знаниям, умениям, навыкам студента, необходимым при освоении данной дисциплины и приобретенным в результате освоения предшествующих дисциплин:

Нет

# **4. Объём и виды учебной работы**

Общая трудоемкость дисциплины составляет 3 з.е., 108 ч.

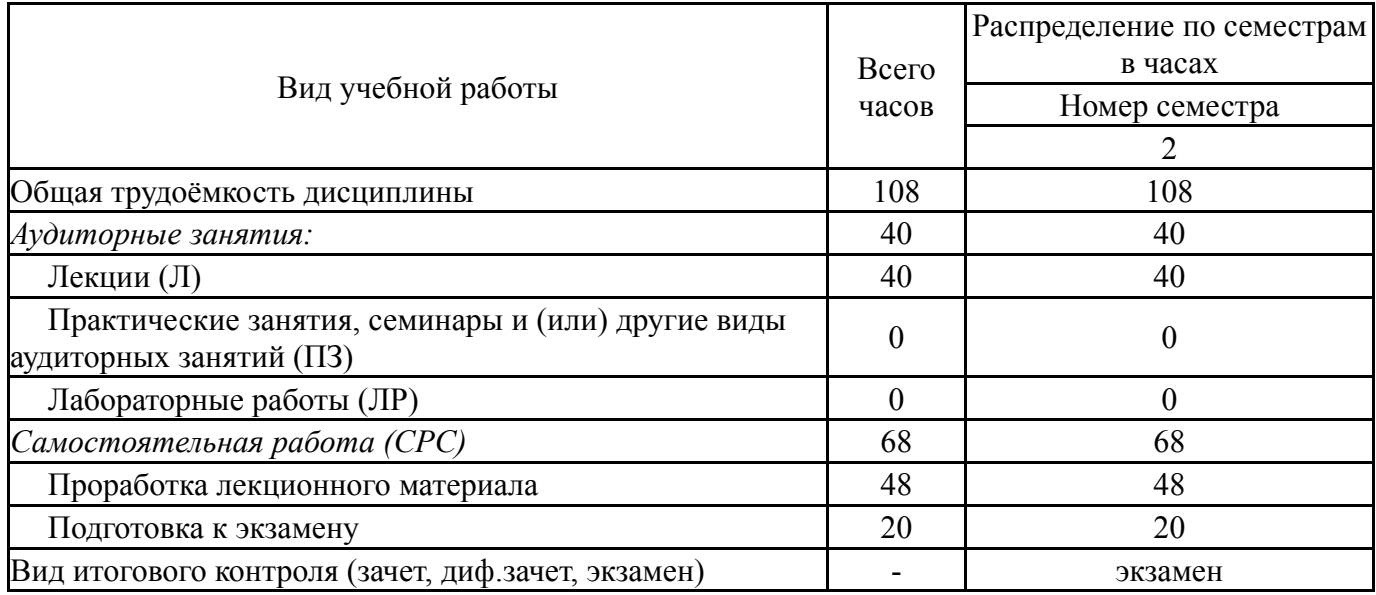

## **5. Содержание дисциплины**

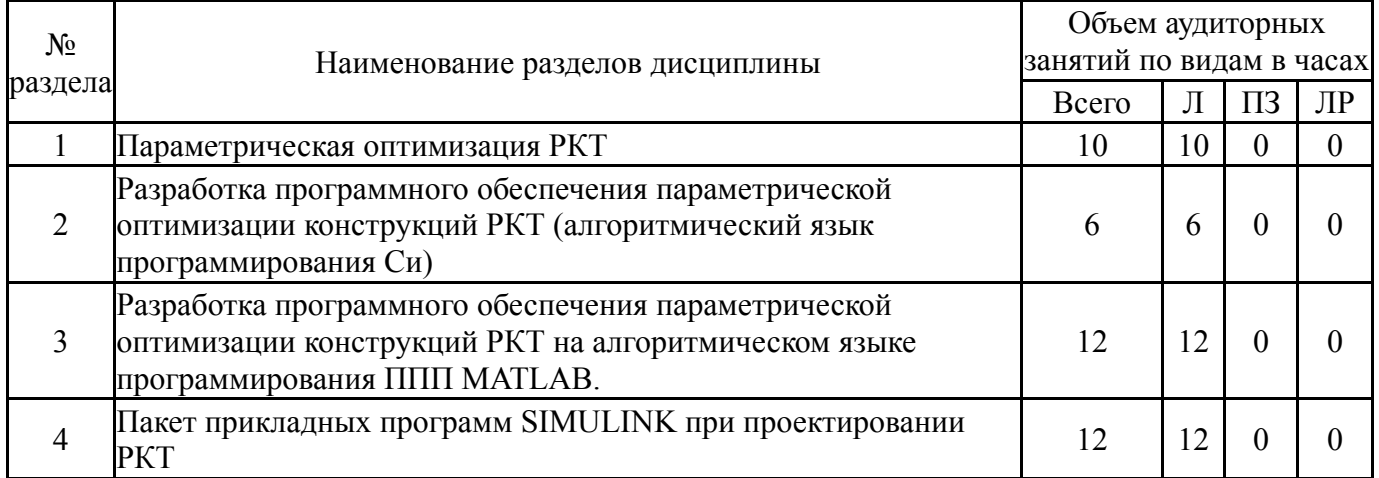

# **5.1. Лекции**

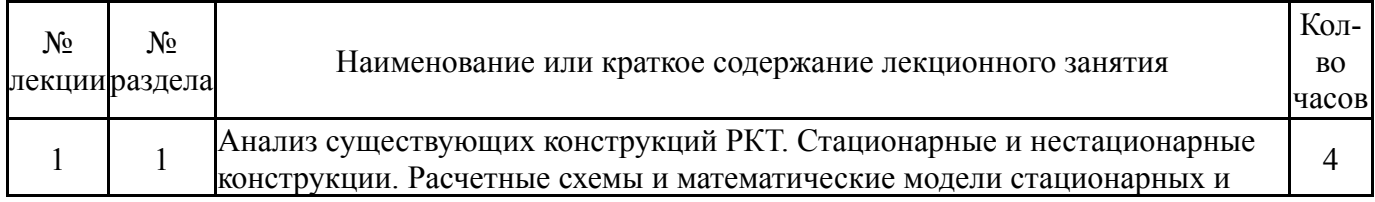

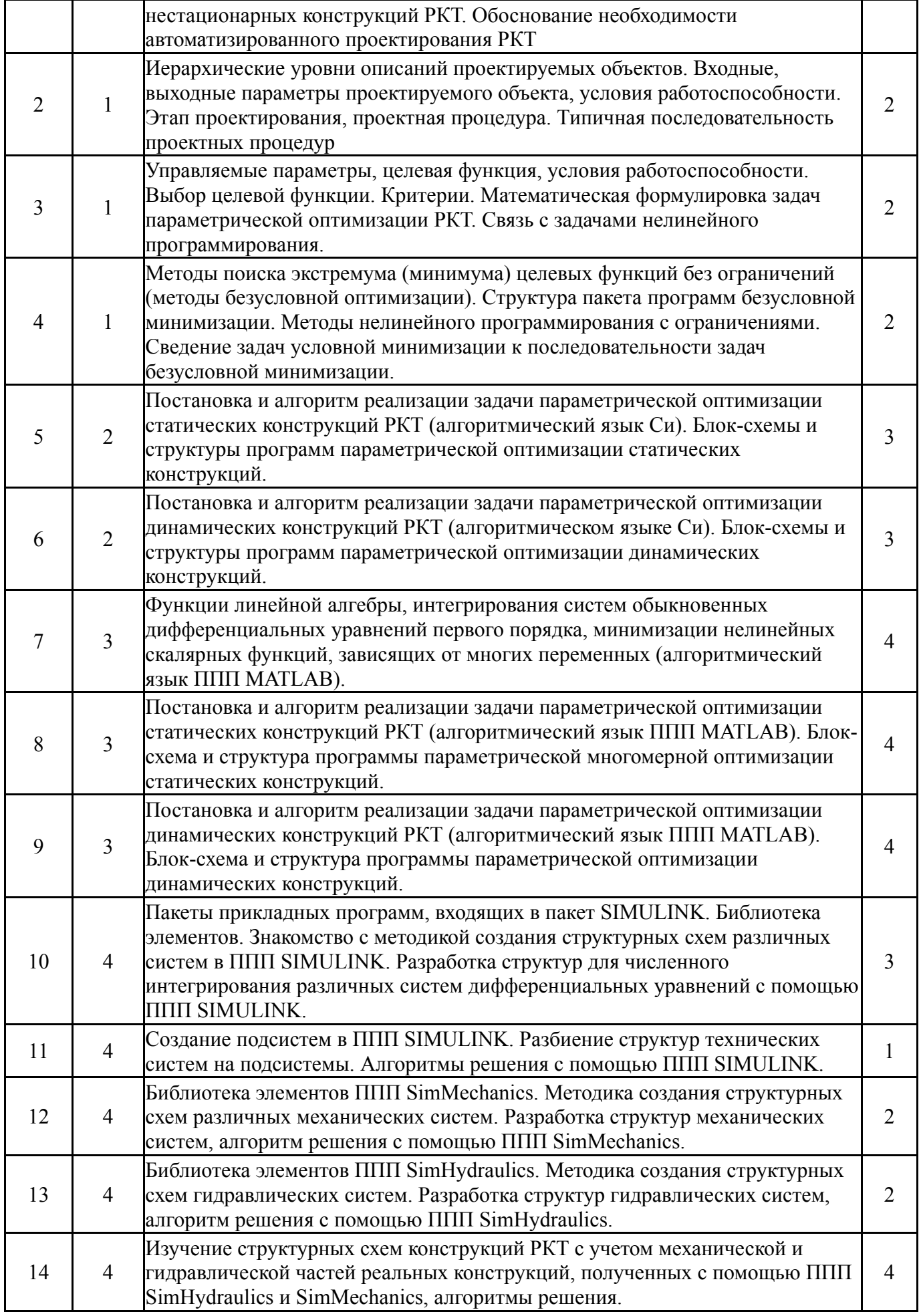

# **5.2. Практические занятия, семинары**

Не предусмотрены

# **5.3. Лабораторные работы**

Не предусмотрены

# **5.4. Самостоятельная работа студента**

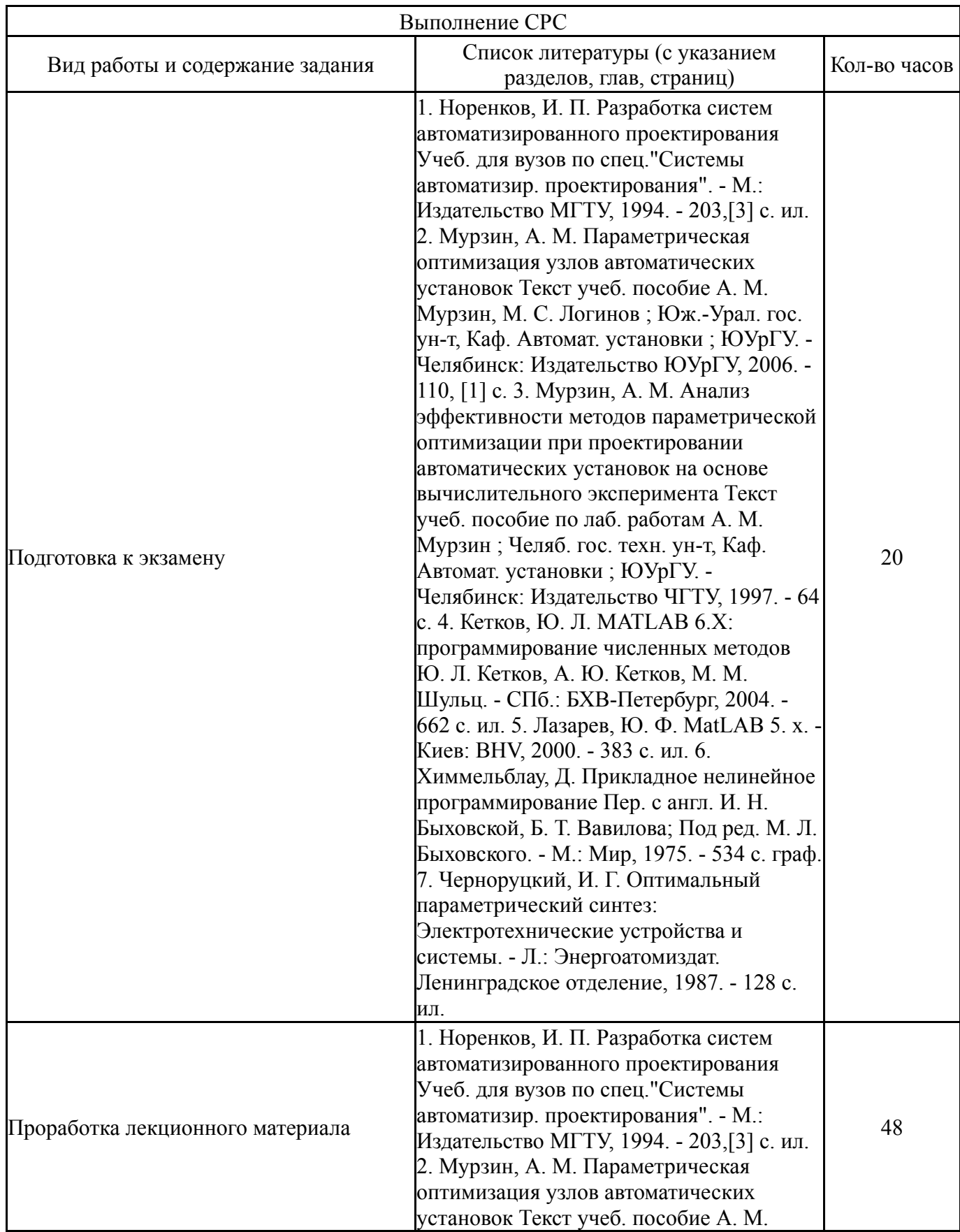

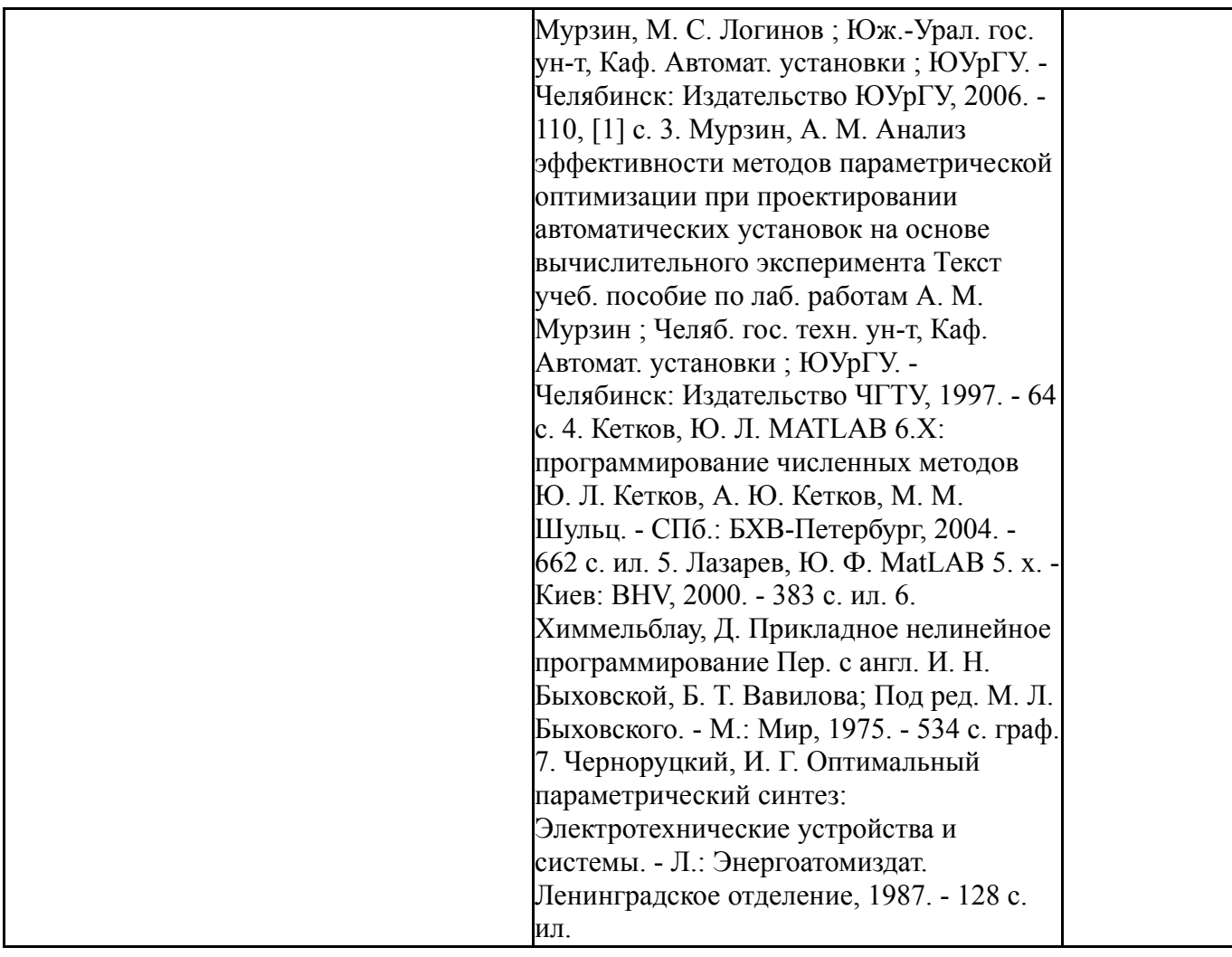

# **6. Инновационные образовательные технологии, используемые в учебном процессе**

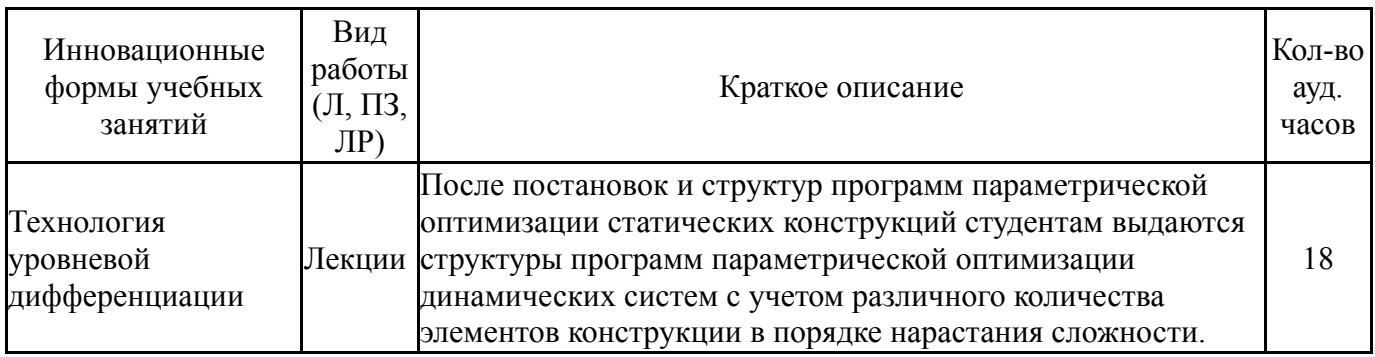

# **Собственные инновационные способы и методы, используемые в образовательном процессе**

Не предусмотрены

Использование результатов научных исследований, проводимых университетом, в рамках данной дисциплины: нет

# **7. Фонд оценочных средств (ФОС) для проведения текущего контроля успеваемости, промежуточной аттестации по итогам освоения дисциплины**

# **7.1. Паспорт фонда оценочных средств**

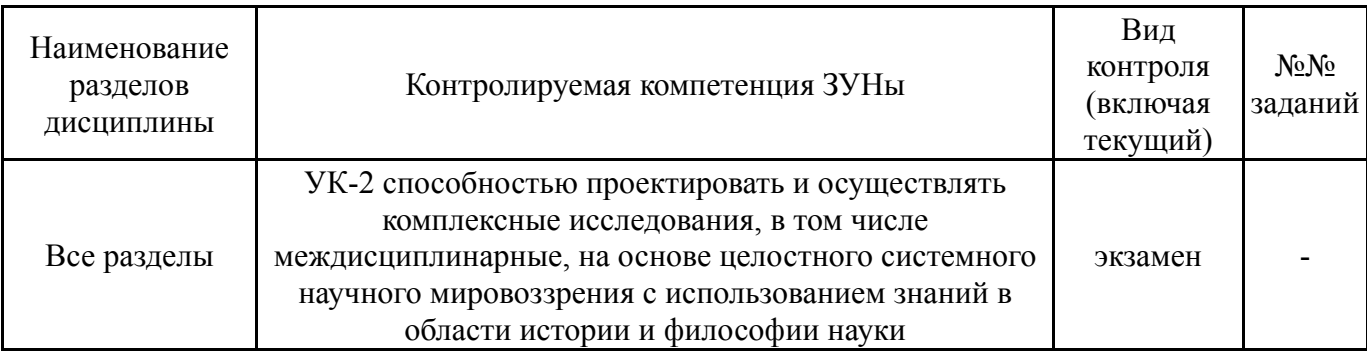

#### **7.2. Виды контроля, процедуры проведения, критерии оценивания**

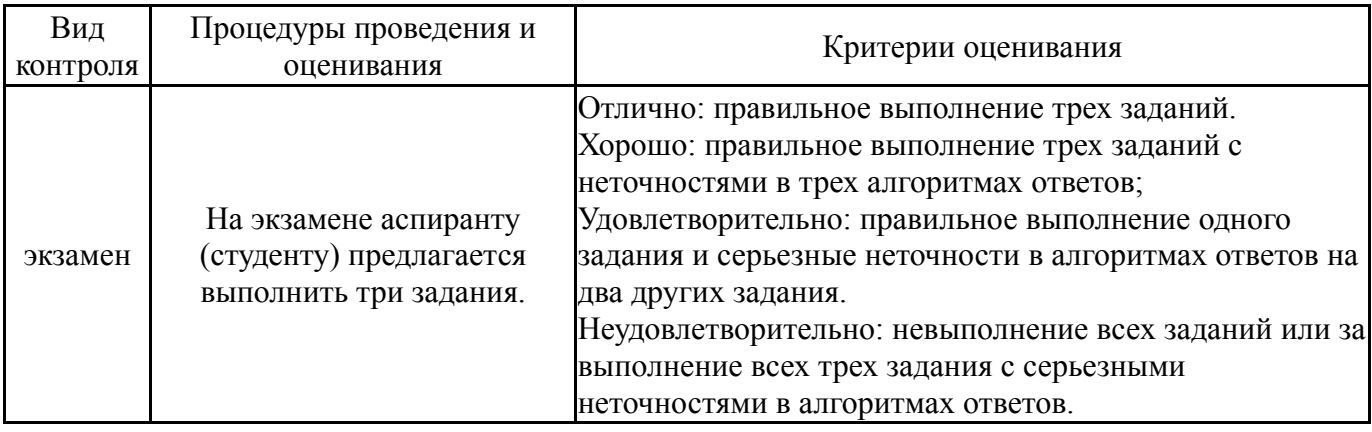

## **7.3. Типовые контрольные задания**

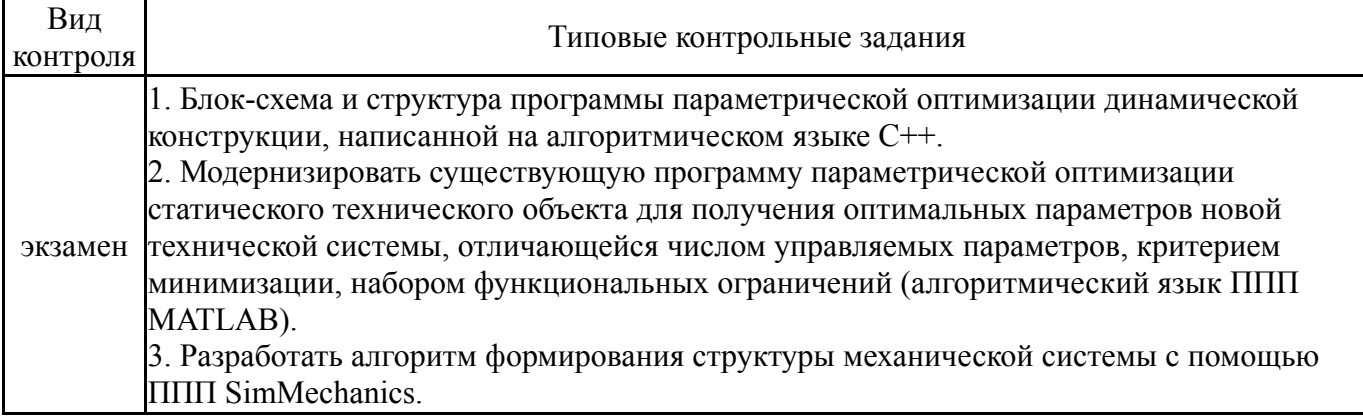

## **8. Учебно-методическое и информационное обеспечение дисциплины**

#### **Печатная учебно-методическая документация**

*а) основная литература:*

1. Норенков, И. П. Разработка систем автоматизированного проектирования Учеб. для вузов по спец."Системы автоматизир. проектирования". - М.: Издательство МГТУ, 1994. - 203,[3] с. ил.

2. Мурзин, А. М. Параметрическая оптимизация узлов автоматических установок Текст учеб. пособие А. М. Мурзин, М. С. Логинов ; Юж.-Урал. гос. ун-т, Каф. Автомат. установки ; ЮУрГУ. - Челябинск: Издательство ЮУрГУ, 2006. - 110, [1] с.

3. Мурзин, А. М. Анализ эффективности методов параметрической оптимизации при проектировании автоматических установок на основе вычислительного эксперимента Текст учеб. пособие по лаб. работам А. М.

Мурзин ; Челяб. гос. техн. ун-т, Каф. Автомат. установки ; ЮУрГУ. - Челябинск: Издательство ЧГТУ, 1997. - 64 с.

4. Кетков, Ю. Л. MATLAB 6.Х: программирование численных методов Ю. Л. Кетков, А. Ю. Кетков, М. М. Шульц. - СПб.: БХВ-Петербург, 2004. - 662 с. ил.

*б) дополнительная литература:*

1. Химмельблау, Д. Прикладное нелинейное программирование Пер. с англ. И. Н. Быховской, Б. Т. Вавилова; Под ред. М. Л. Быховского. - М.: Мир, 1975. - 534 с. граф.

2. Черноруцкий, И. Г. Оптимальный параметрический синтез: Электротехнические устройства и системы. - Л.: Энергоатомиздат. Ленинградское отделение, 1987. - 128 с. ил.

3. Лазарев, Ю. Ф. MatLAB 5. x. - Киев: BHV, 2000. - 383 с. ил.

*в) отечественные и зарубежные журналы по дисциплине, имеющиеся в библиотеке:* 1. нет

*г) методические указания для студентов по освоению дисциплины:* 1. нет

*из них: учебно-методическое обеспечение самостоятельной работы студента:* 1. нет

### **Электронная учебно-методическая документация**

Нет

#### **9. Информационные технологии, используемые при осуществлении образовательного процесса**

Перечень используемого программного обеспечения:

- 1. Math Works-MATLAB, Simulink 2013b(бессрочно)
- 2. Microsoft-Visual Studio(бессрочно)

Перечень используемых информационных справочных систем:

1. -Консультант Плюс(31.07.2017)

#### **10. Материально-техническое обеспечение дисциплины**

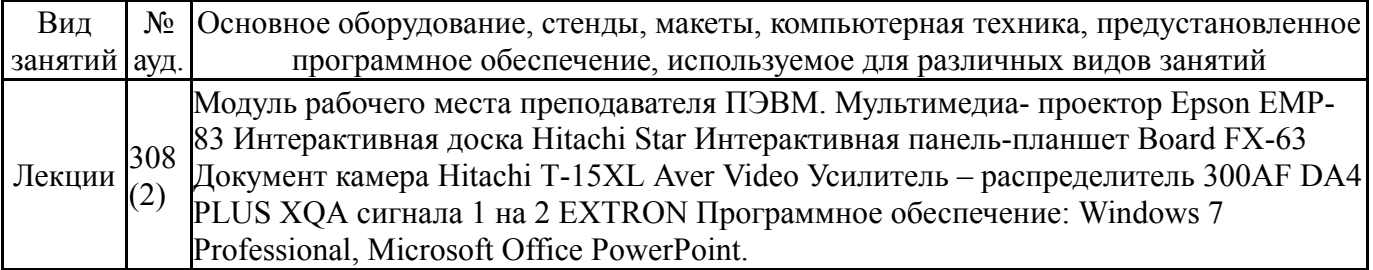